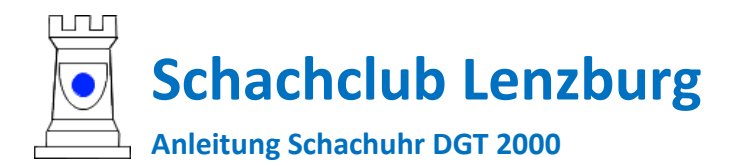

### **Grundlagen**

Aus- / Einschalten für Neubeginn (auch bei Fehler) mit +1 blinkende Zahl erhöhen und mit OK jeweils bestätigen, bzw. weiter gehen.

**Achtung**: Einstellungen müssen meist für linke und rechte Anzeige gemacht werden! Zeit ist immer erst 00:00 für Stunden und Minuten, danach folgt in nächster «Anzeige-Seite» .00 für die Sekunden.

Spiel starten: Wechselschalter muss bei weiss oben sein -> Start/Stop drücken

**A) Clubmeisterschaft/Cup:** 01:30 pro Partie plus 30 sec für jeden Zug

#### **=> Programm 23 "Fischer rapid manuell set"**

- **On/off**  $\rightarrow$   $+1$  drücken bis 23 -> OK
- **Fixzeit**: "00:00" ersetzen durch "01:30" dann steht ".00" -> zweimal  $|OK||OK$ (das ganze 2x für linke Anzeige und rechte Anzeige)
- **Zuschlag** "0.00" ersetzen durch "0.30" (dasselbe 2x -> linke Anzeige und rechte Anzeige) OK bis auf beiden Seiten "1:30" steht und nichts blinkt.

**B) SMM Abend-Spiele (Mo-Fr)** 01:30 für 36 Züge plus 00:30 für den Rest der Partie

# => **Programm 5 "1 Periode + Rest manuelle Einstellung"**

**erste Periode:** "00:00" ersetzen in "01:30" dann steht ".00" -> zweimal |OK||OK|

**Anzahl Züge:** "00" ersetzen durch "36" OK

**Guillotine** "00:00" ersetzen in "00:30" dann steht ".00" -> zweimal OK OK

bis auf beiden Seiten "1:30" steht und nichts blinkt.

**C) SMM Samstag-Spiele:** Bei einem Zeitzuschlag von 30 Sekunden pro Zug von Partiebeginn an 40 Züge in 90 Minuten, gefolgt von 30 Minuten bei einem Zeitzuschlag von 30 Sekunden pro Zug für den Rest der Partie.

#### **=> Programm 25 "Fischer-"Tournament"**

- 1) Zeit Periode 1 -> "1:30" dann ".00" für die Sekunden -> für beide Anzeigen einstellen!
- 2) Inkrement für jeden Zug (ganzes Spiel) ->"0.30" -> für beide Seiten
- 3) Anzahl Züge Periode 1 -> links steht "1" rechts "40" eingeben
- 4) Zeit Periode 2 -> links steht 2 rechts "0:30" eingeben, dann ".00" für Sekunden -> für beide
- 5) Anzahl Züge Periode 2: Links steht 2 rechts "00" stehen lassen.
- 6) OK drücken bis Ende -> es folgen Zeit hh:mm / Zeit ss / Anzahl Züge für Periode 3 und 4 -> immer 0.00, .00 und 00

Siehe dazu[: http://www.schachschiedsrichter-nrw.de/2009/08/dgt-2000-nicht-fuer-fischermodus-geeignet/](http://www.schachschiedsrichter-nrw.de/2009/08/dgt-2000-nicht-fuer-fischer-modus-geeignet/)

### **D)Blitz/Schnellschach fixe Zeit ganze Partie**

5 Min => **Progr. 1,** 25 Min => **Progr. 2;**  sonstige => **Progr. 3** -> Zeit manuell einstellen

## **DGT 2000 LISTE DER OPTIONSNUMMERN Option: Beschreibung: Grundzeit/Zusatzzeit:**

- 1 Schnellschach/Blitz 5 Min.
- 2 Schnellschach/Blitz 25 Min. 3 Schnellsch/Blitz manuelle Einstellung 4 1 Periode + Rest 2 St. + 1 St.
- 5 1 Periode + Rest manuelle Einstellung
- 6 2 Perioden + Rest 2 St. + 1 St. + 30
- Min. 7 2 Perioden ÷ Rest manuelle

Einstellung 8 Wiederholung der zweiten Periode 2 St.

+ 1 St. (wiederholt)

- 9 Wiederholung der zweiten Periode manuelle Einstellung
- 10 FIDE Schnellschach 3 Min. + 2 Sek./Zug
- 11 FIDE Schnellschach 20 Min. + 5 Sek./Zug
- 12 FIDE Schnellschach 20 Min. + 5 Sek./Zug
- 13 FIDE Schnellschach 20 Min. + 5 Sek./Zug
- 14 FIDE Schneilschach manuelle Einstellung
- 15 FIDE Turnier 1:30 St. + 30 Min. + 20 Sek./Zug
- 16 FIDE Turnier 2 St. + 1 St. + 20 Sek./Zug
- 17 FIDE Turnier manuelle Einstellung
- 18 Bronstein-Modus 5 Min., 3 Sek./Zug frei
- 19 Bronstein-Modus 20 Min., 10 Sek./Zug frei
- 20 Bronstein-Modus manuelle Einstellung
- 21 Fischer-Modus 3 Min. + 2 Sek./Zug
- 22 Fischer-Modus 20 Min. + 10 Sek./Zug
- 23 Fischer-Modus manuelle Einstellung
- 24 Fischer Turnier Periode 1: 80 Min./40 Züge, Periode 2: 40 Min./20 Züge ÷ 1

Min./Zug

- 25 Fischer Turnier manuelle Einstellung mit maximal 4 Perioden
- 26 Go mit Byoyomi 1 St. + 1x20 Sek. Byoyomi
- 27 Go mit Byoyomi 2 St. + 1x30 Sek. Byoyomi
- 28 Go mit Byoyomi manuelle Einstellung
- 29 Sanduhr 1 Min. 30 Sanduhr manuelle Einstellung
- 31 Gongschach 10 Sek./Zug fixe Zeit
- 32 Gongschach manuelle Einstellung

#### **Was bedeutet Fischer-Modus bzw. Bronstein-Modus?**

In beiden Fällen erhalten beide Spieler eine bestimmte Grundzeit für die gesamte Partie (z. B. 20 Minuten bei Programme 19 oder 22). Für jeden ausgeführten Zug wird zudem eine Bonuszeit (bei Programm 22 zehn Sekunden) auf seinem Zeitkonto hinzuaddiert.

Beim **Fischer Modus** kann ein Spieler sein Zeitkonto erhöhen, wenn er weniger als die Bonuszeit für einen Zug benötigt. Überlegt er also an unserem Beispiel für einen Zug nur acht Sekunden, dann hat er nach dem Zug -8 + 10 = 2 Zwei Sekunden mehr auf der Uhr als zuvor.

Beim **Bronstein-Modus** ist ein solches "Ansparen" dagegen nicht möglich. In unserem Beispiel würde nur die verbrauchten acht Sekunden wieder gutgeschrieben, das absolute Zeitkonto wäre also vor und nach dem Zug gleich.